## **COMUNE DI BORGO VALBELLUNA**

## **ISTRUZIONI OPERATIVE PER INVIO DOMANDA DI PARTECIPAZIONE A CONCORSO PUBBLICO**

La presentazione delle candidature per i concorsi indetti dal Comune di Borgo Valbelluna deve avvenire esclusivamente in modalità telematica, attraverso il Sistema Pubblico di Identità Digitale (SPID) o Carta di Identità Elettronica (CIE), compilando l'apposito modulo elettronico raggiungibile sulla rete internet all'indirizzo indicato nel bando di concorso e nella sezione di amministrazione trasparente/bandi di concorso, nella cartella relativa al concorso prescelto.

Le istanze presentate con modalità diverse non saranno prese in considerazione.

Si evidenzia che la registrazione del candidato, la compilazione on line della domanda, l'inserimento dei documenti richiesti (es. ricevuta di pagamento, curriculum vitae …) e l'invio dell'istanza devono essere completati entro l'ora e la data precisata nel bando. Il termine di cui sopra è perentorio. Saranno esclusi dal concorso i candidati le cui domande non siano state inviate secondo le modalità di seguito indicate.

La compilazione della domanda potrà essere effettuata, in qualunque momento della giornata o della settimana, da computer collegato alla rete internet e dotato di un browser di navigazione aggiornato. La compatibilità con i dispositivi mobili (smartphone, tablet) non è garantita.

Si consiglia di effettuare la registrazione e la compilazione per tempo per evitare problemi di connessione o anomalie/malfunzionamenti del portale o della rete dati mobili.

La schermata iniziale che apparirà al candidato cliccando sul link indicato nel bando e reperibile anche nell'apposita sezione bandi di concorso in amministrazione trasparente del portale www.borgovalbelluna.bl.it (link) è la seguente:

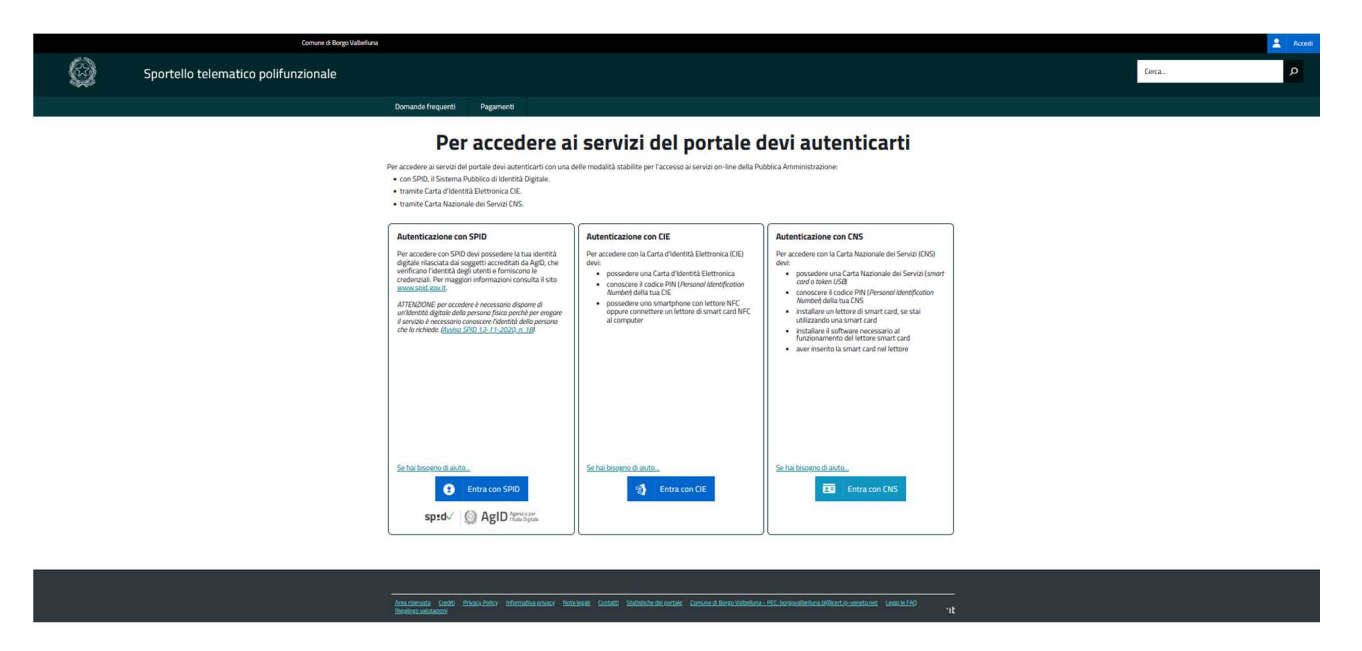

Il candidato deve autenticarsi con una delle modalità indicate per l'accesso ai servizi on-line della Pubblica Amministrazione.

Dopo aver effettuato l'accesso sarà possibile compilare l'istanza telematica seguendo la procedura proposta.

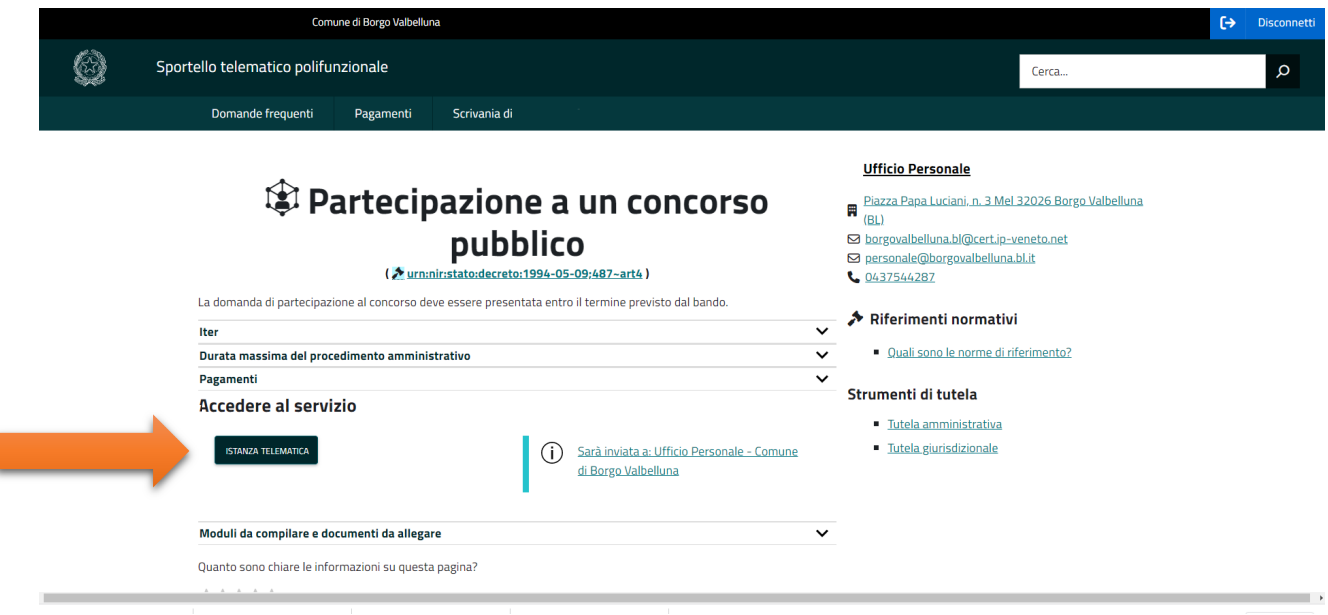

Procedere alla compilazione della domanda, prestando attenzione affinché vengano compilati tutti i campi obbligatori evidenziati in arancione.

Per poter completare la domanda di partecipazione correttamente, si raccomanda di leggere attentamente tutte le caselle riportate nel modulo, oltre a quelle che risultano già contrassegnate, e di provvedere a contrassegnare tutte le dichiarazioni richieste dal bando ove non già selezionate.

Si sottolinea che tutte le informazioni (requisiti specifici di ammissione, titoli di studio e esperienze professionali e formative e gli eventuali titoli di preferenza o di riserva dei posti) dichiarate, dovranno essere possedute al momento della presentazione della domanda e indicate in modo preciso e esaustivo in quanto si tratta di dati sui quali verrà effettuata la verifica del possesso dei requisiti per la partecipazione al concorso. Si tratta di una dichiarazione resa sotto la propria personale responsabilità e ai sensi del D.P.R. 28.12.2000, n. 445.

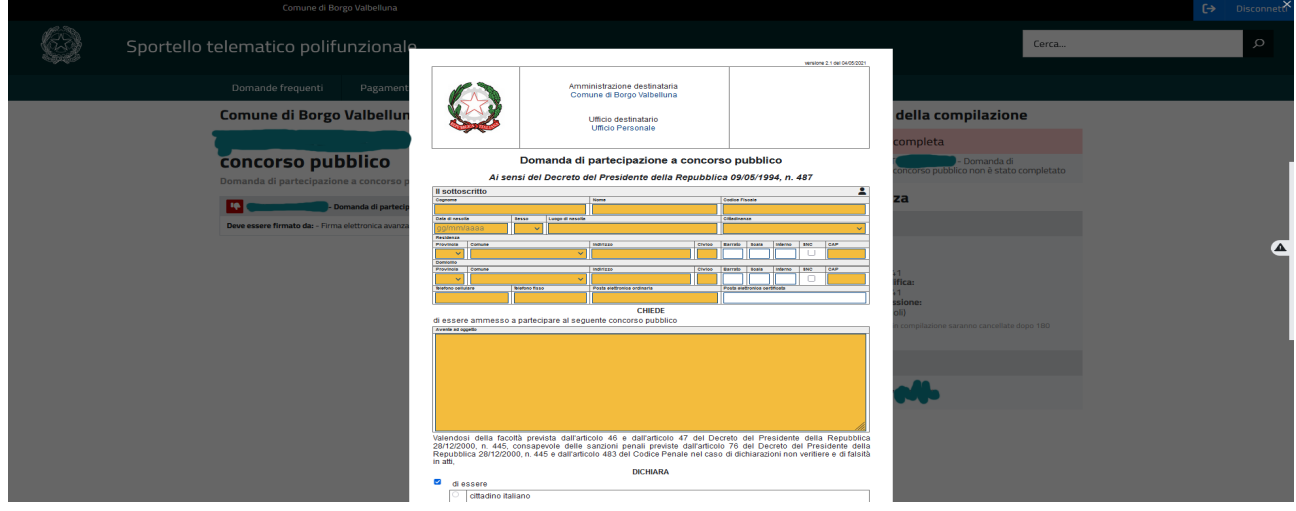

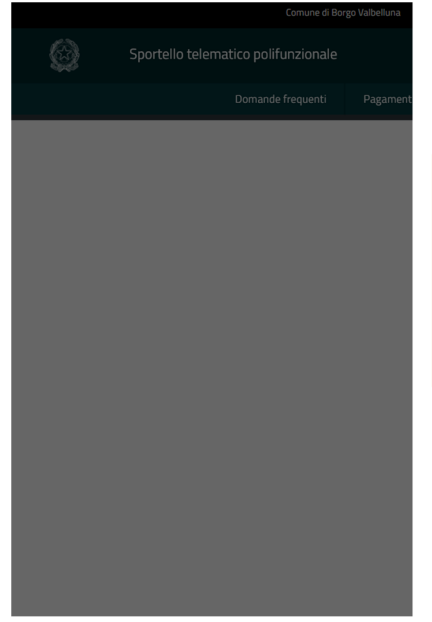

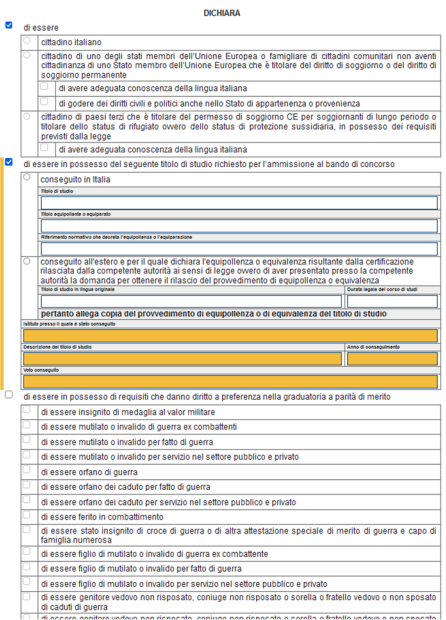

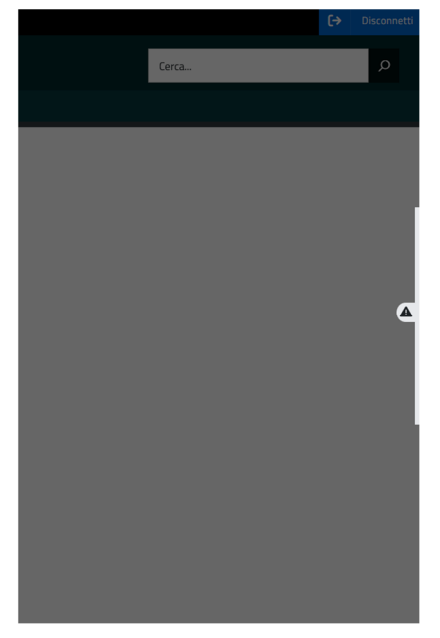

 $\overline{\blacktriangle}$ 

 $\overline{\bullet}$ 

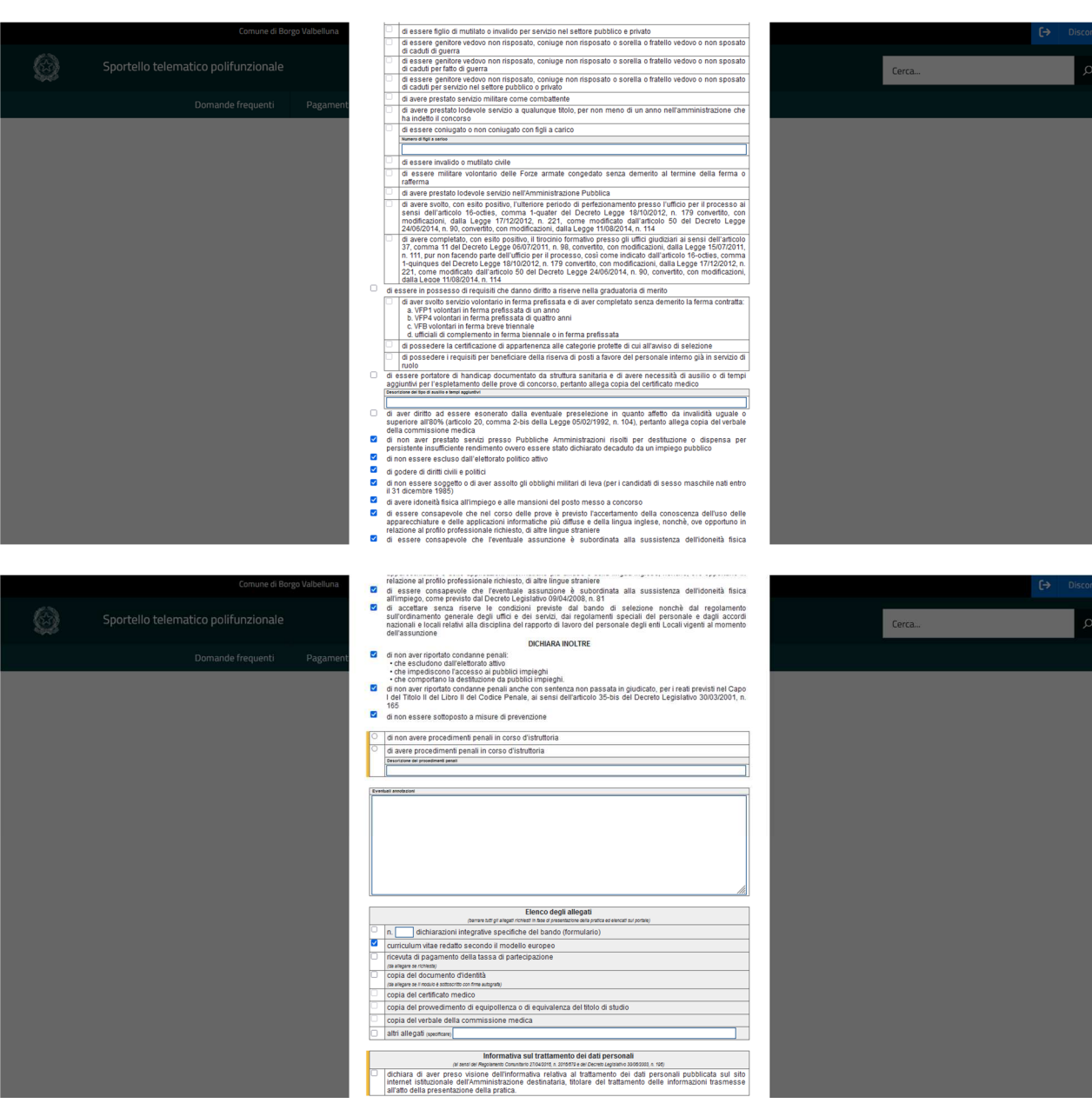

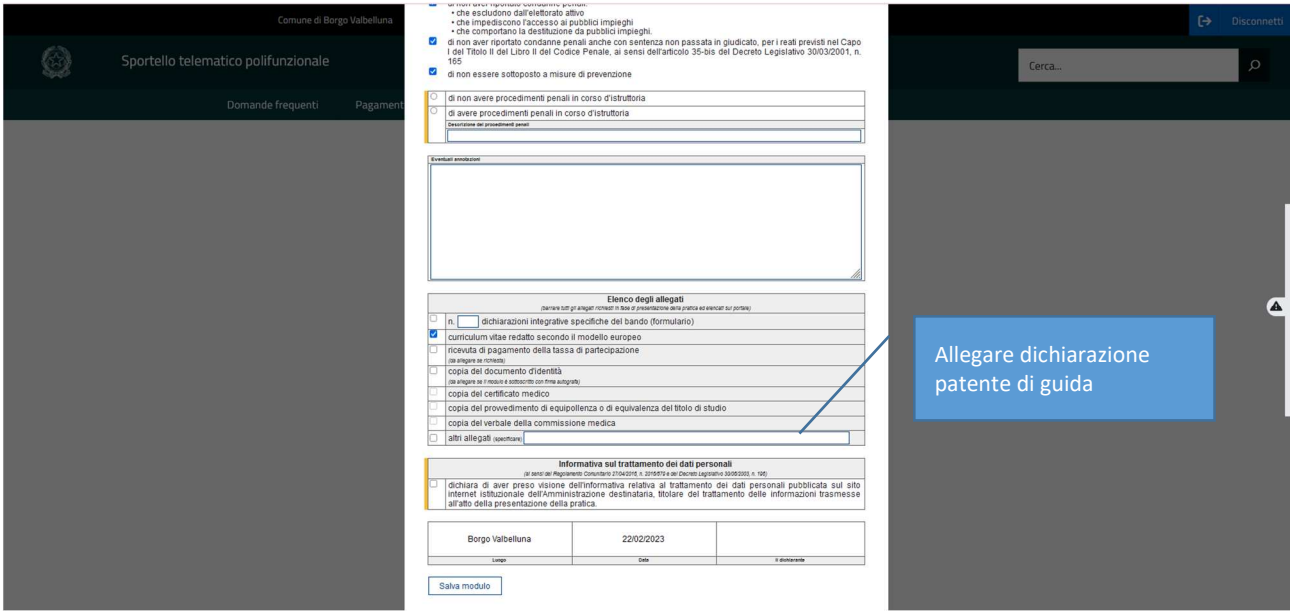

Elenco degli allegati: selezionare dall'elenco, la documentazione prevista come "allegato obbligatorio" ovvero "*copia del documento di riconoscimento*", "*ricevuta di pagamento*", "*curriculum vitae*".

Gli allegati sono ammessi solo nel formato PDF/A.

L'istanza di partecipazione alla procedura concorsuale risulterà correttamente inviata quando comparirà il messaggio verde a destra della schermata.

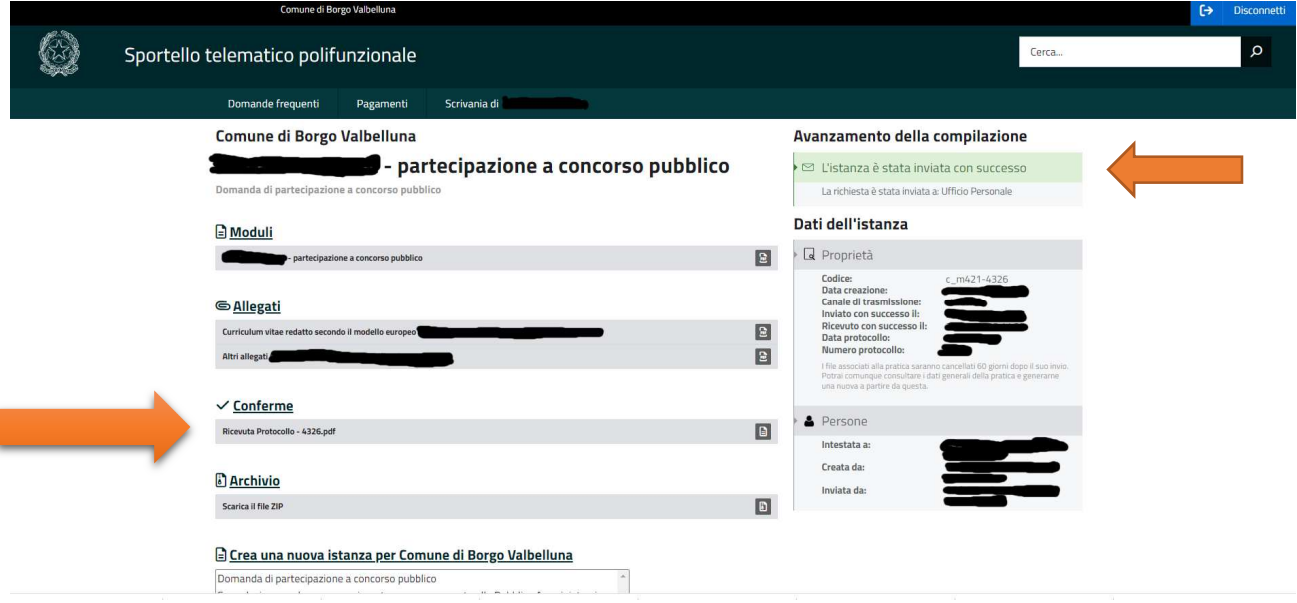

Dopo che l'istanza risulta inviata non sarà più possibile modificare la domanda di partecipazione al concorso ma solo consultare i documenti inviati attraverso l'accesso telematico al portale, cliccando "Scrivania di …" e poi "le mie pratiche".

**Il sistema rilascerà un numero di protocollo che equivale a ricevuta di protocollazione della domanda, a conferma dell'avvenuta iscrizione al concorso, questo numero di protocollo sarà utilizzato per tutte le successive comunicazioni, comprese anche le convocazioni alle prove.** 

Al termine della procedura di invio della domanda di partecipazione alla procedura concorsuale interessata, il candidato riceverà, sulla casella di posta email indicata nel modulo di domanda "l'attestato di presentazione della pratica", nel quale possono essere reperiti gli estremi relativi alla domanda inviata.

Per qualsiasi ulteriore informazione e/o segnalazione scrivere al responsabile del procedimento indicato nel bando di concorso.